**Performance Results for Nested Parallelism on MulticoreArchitectures**

David W. Walker and Martin Chorley Cardiff School of Computer Science

Mart yn F. Guest Advanced Research Computing @ Cardiff

16 September 2008 1

## **Hybrid Programming**

- • Uses both Message Passing (MP) and Shared Memory (SM) programming models.
	- Use Message Passing to communicate between nodes of a cluster.
	- Use Shared Memory programming to communicate within a node.
- • Shared memory accesses within a node *should* be faster than using message passing.
- •Exploit the hierarchical nature of modern HPC systems by using hierarchical parallelism.
- Previous work done focusing on SMP systems, found mixed results.
	- $-$  Performance depends on compiler, hardware and algorithms used.

## **Current Research**

- $\bullet$  Looking at a 3D Molecular Dynamics (MD) code.
	- Originally parallelised using MPI
- Have implemented a hybrid version.
- Added Shared Memory parallelism using OpenMP.
	- – Main work loop parallelised with shared memory threading.
- Performance testing on different multi-core systems.
	- Dual core Intel Xeon system (Woodcrest).
	- Quad core Intel Xeon system (Harpertown).

## **The Molecular Dynamics Application**

• Shifted Lennard-Jones potential used to study molecular liquids.

$$
v(r) = 4\varepsilon ((\sigma / r)^{12} - (\sigma / r)^6) - A - B(r - r_c)
$$

- Assume the potential between 2 particles is zero if they are more than  $r_c$  apart. Typically  $r_c = 2.5$   $\cdot$  .
- A and B are constants that ensure the potential and the force go to zero at r =  $r_c$ .
- The velocity Verlet algorithm is used to update particle positions and velocities.

## **Cut-Off Distance**

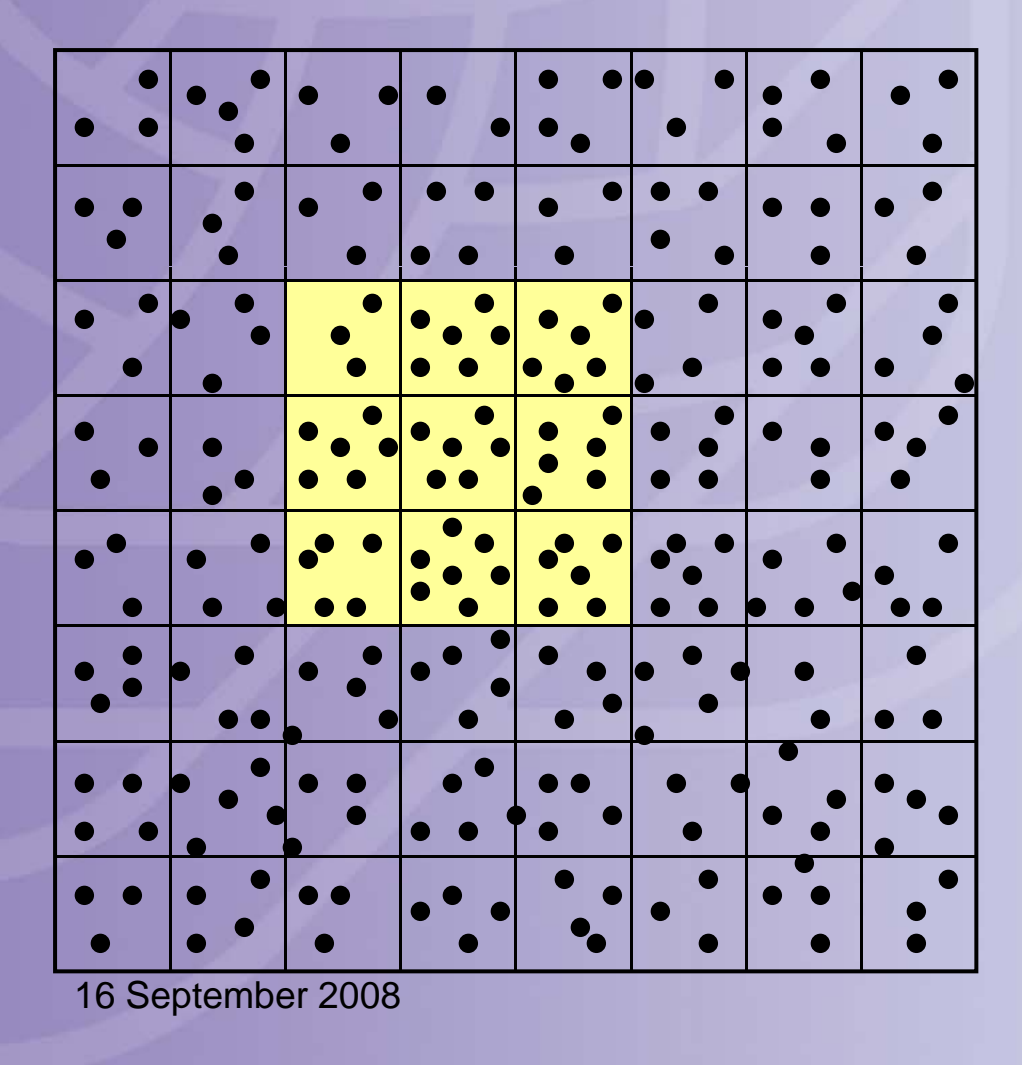

If we divide the domain of the problem into cells of size  $r_c \hat{\otimes} r_c$  each particle only interacts with the particles in its own cell and the 8 neighbouring cells.

### **Data Distribution**

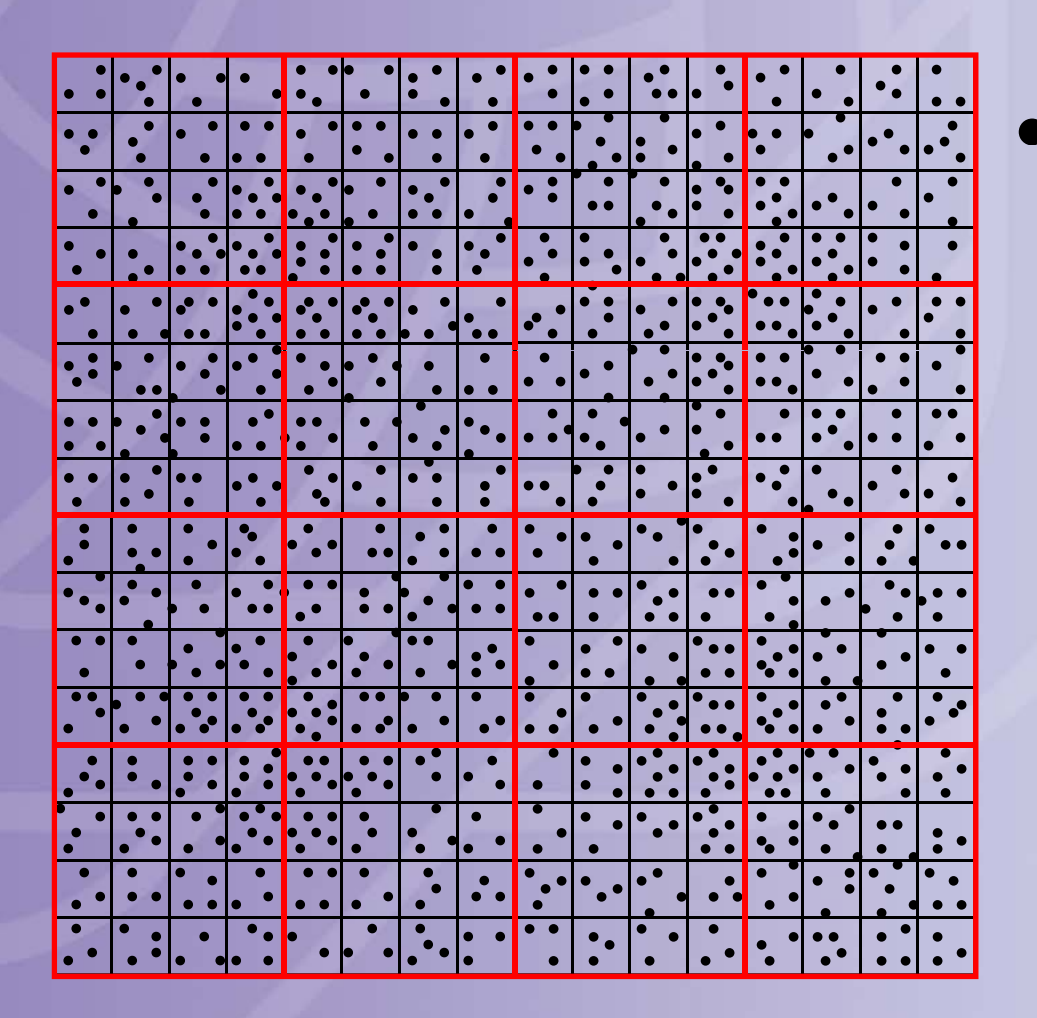

 $\bullet$  The particles are distributed to processes by assigning a rectangular block of cells to each process.

## **Communication Requirements**

- Each particle needs information about the particles in the neighboring cells in order to determine the force on it. So we need to communicate particles lying in cells along the boundary of each process
- When particles move they may travel from the set of cells owned by one process to those of another process. This is called *particle migration* and requires communication.

## **Determining the Forces**

**for (each particle, p, in this process){ find out the location (i,j) of cell that p is in force[p] = 0;** for (cell  $(i,j)$  and the 8 neighbouring cells) $\{$ **for (each particle q in cell){ add force of q on p to force[p] } }**

**}**

### **Structure of MD Code**

for each time step update positions and velocities communicate using MPI (point-to-point) update forces update velocities Most of the computational sum energies (reduction) accumulate statistics work is hereequilibrate if necessary

## **Pure MPI and Hybrid Codes**

- Pure MPI: one MPI process runs on each core. Communication may be via
	- Sockets
	- Shared memory
- • Hybrid1: each node has the SPMD code running on one core, and uses MPI to communicate particle data between nodes.
- Hybrid2: same as Hybrid1 except that each node has MPI running on two cores.
- In the force routine OpenMP is used to spread the force calculations over all cores in a node.

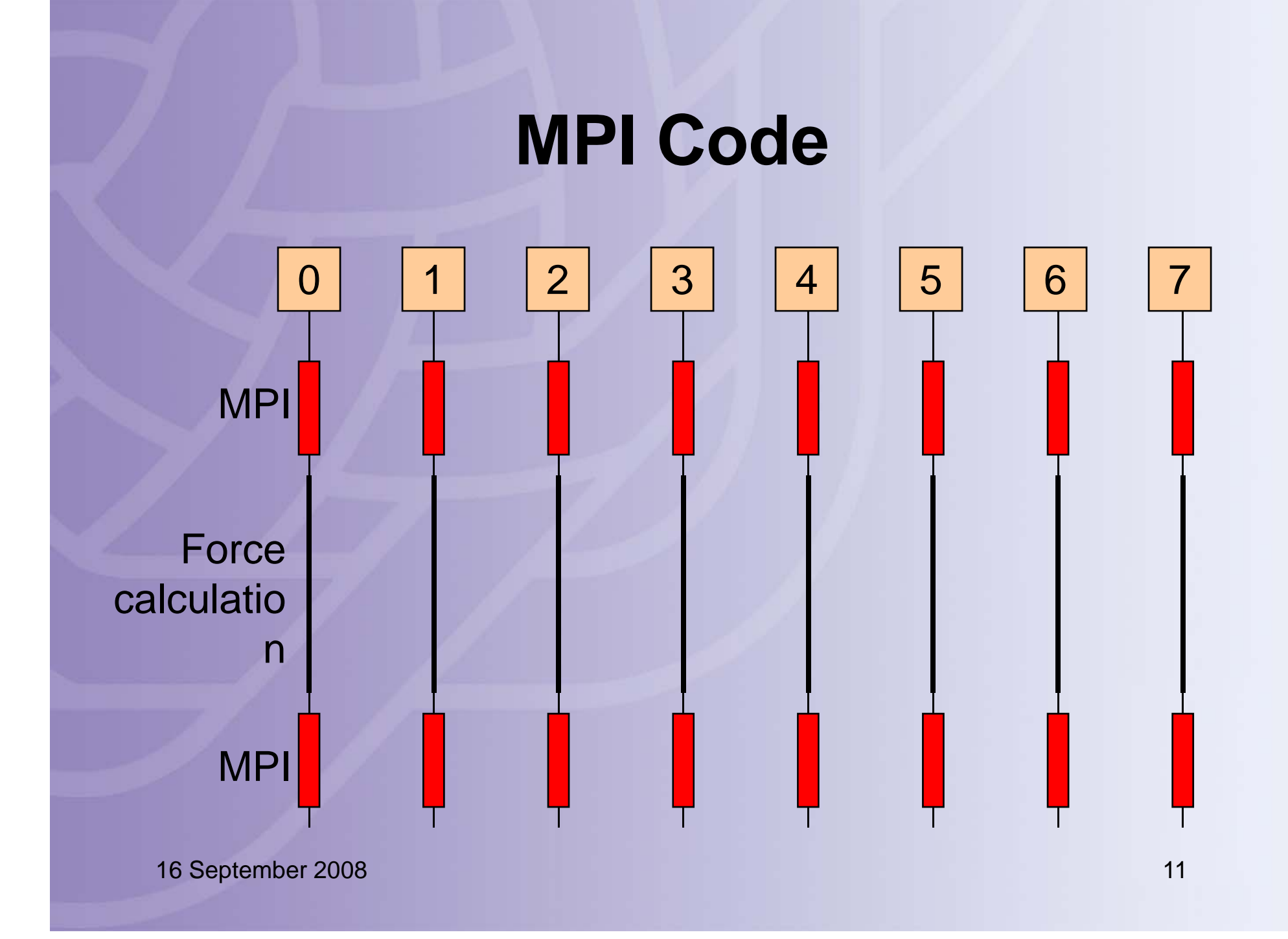

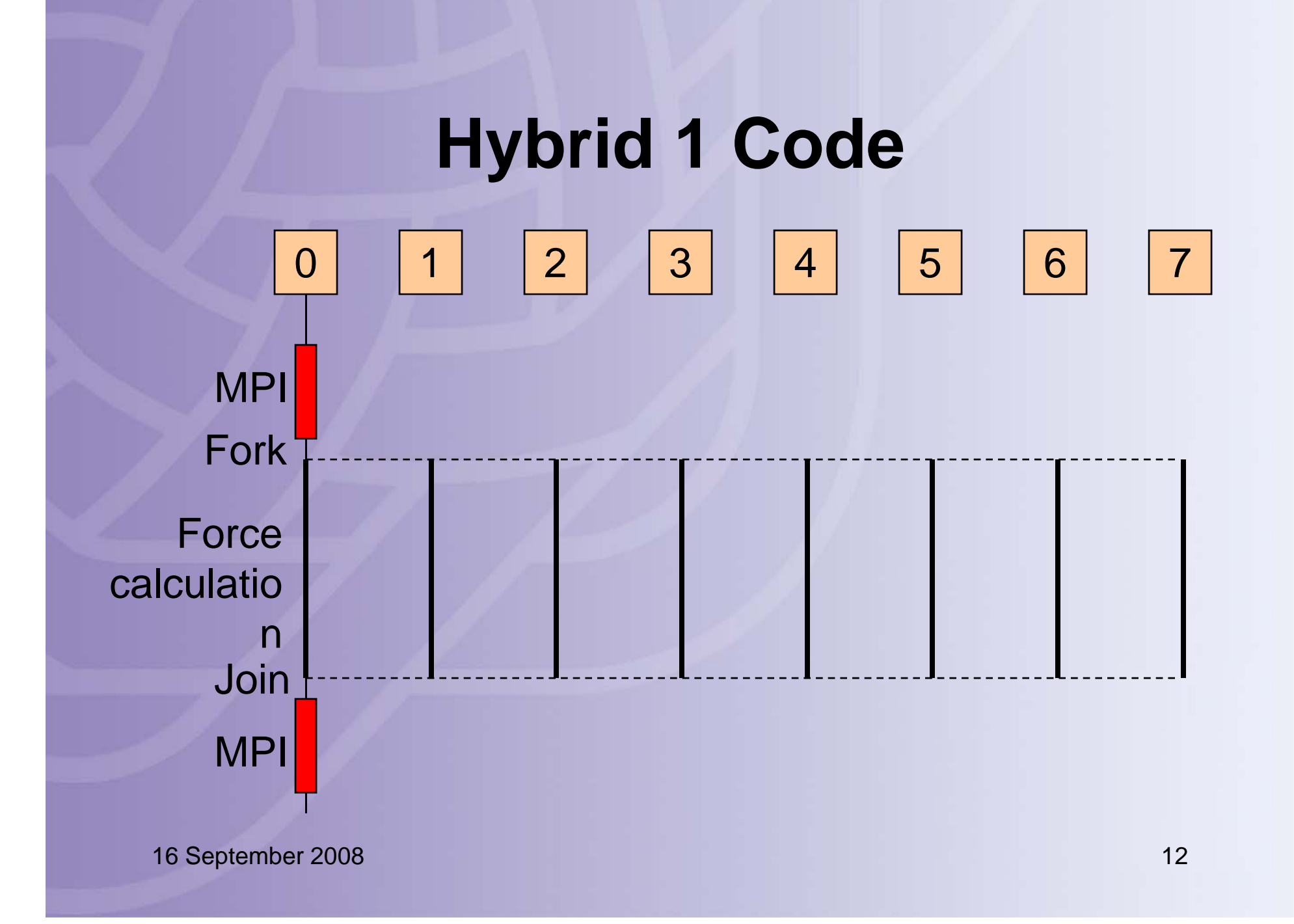

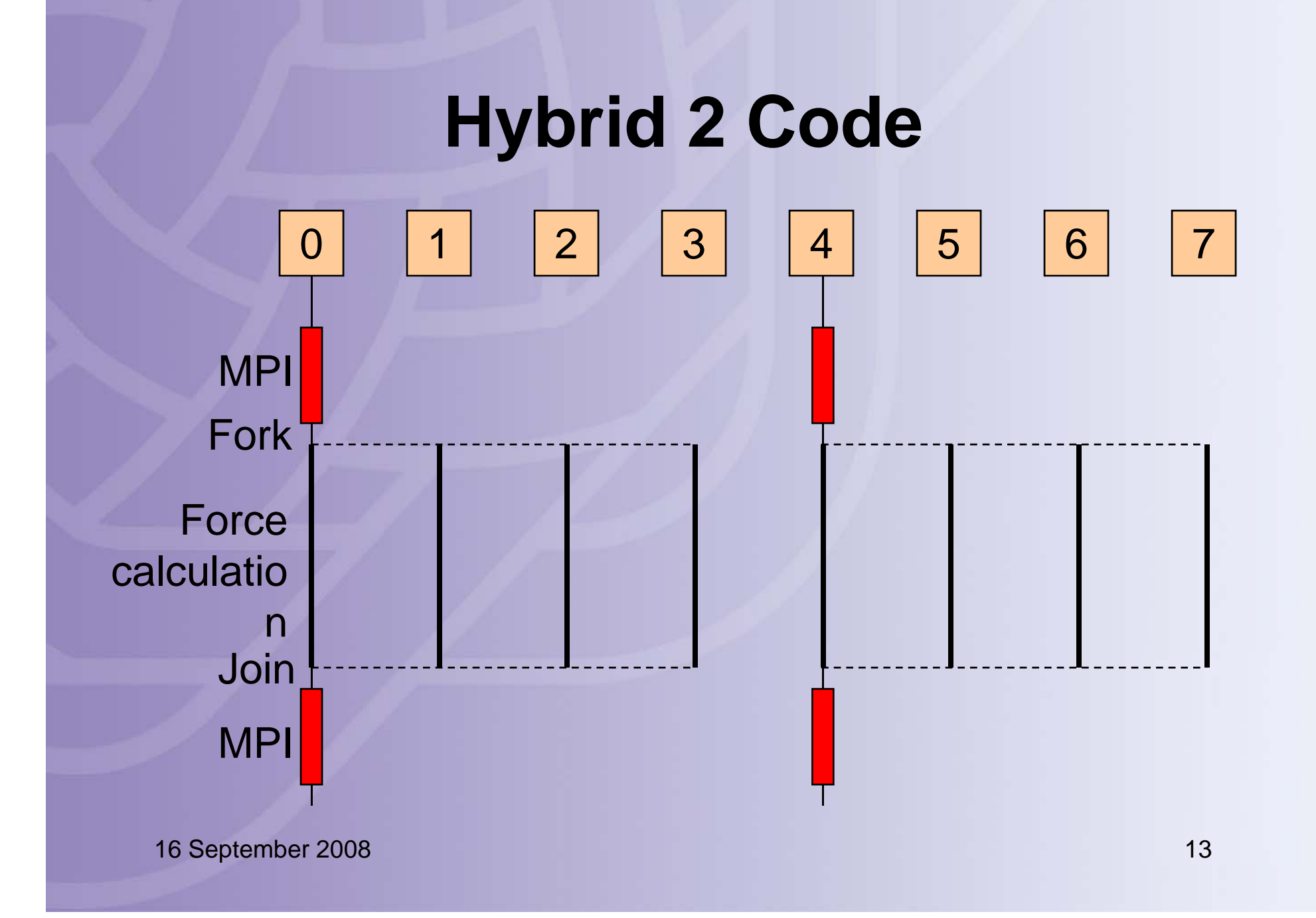

## **Hybrid Implementation**

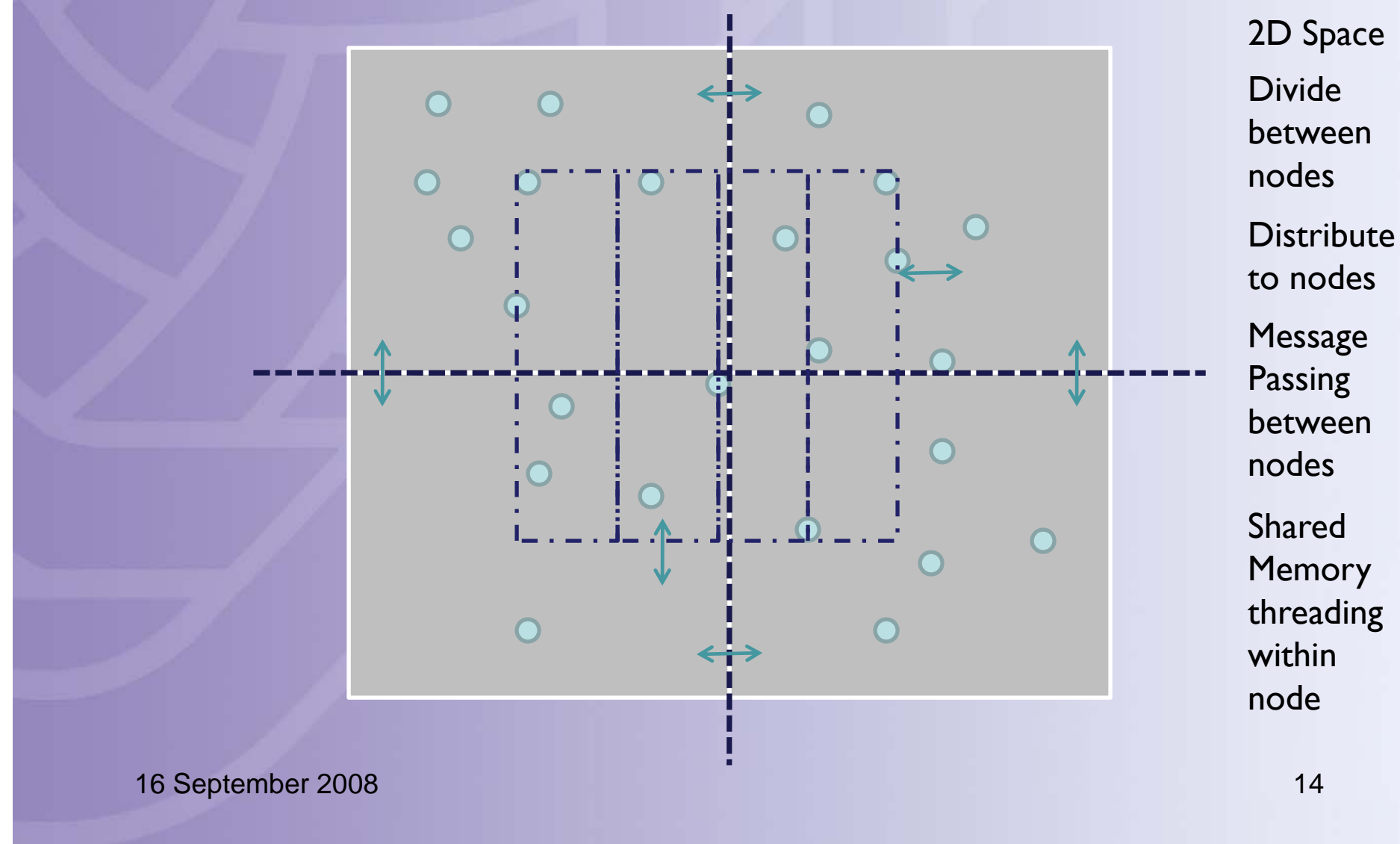

Shared Memory threading within

## **Structure of Threaded Force Routine**

#pragma omp parallel default(none) shared(v,p,fx,fy,fz,rx,ry,rz,…)

#pragma omp for private(i) for (each particle, i){ set forces on i to 0

}

{

}

}

}

#pragma omp for private(icell,…) reduction(+:v,p) for (each cell, icell, on this node){ for (each particle, i, in this cell){ for (each particle, j, in this and neighboring cells){ Find force on particle i due to particle j, and add to force on particle i. Sum contributions to v and p.

}

## **Advanced Research Computing @ Cardiff**

- Merlin, the main ARCCA machine, consists of 256 nodes each with 2 processors. Each processor has 4 cores  $= 2048$  cores.
- Linpack performance is 20.12 Tflop/s.
- One of the top 3 fastest machines in academia in the UK.

## **Merlin at ARCCA**

• 256 Compute Nodes, each containing: – 2 x Xeon E5472 Quad-Core 3.0GHz Processors (8 cores per node) – 16GB Ram– 160GB HDD • Infiniband 4X DDR network (20 Gbps) 140 to 420 nanosecond latency – 288 port Voltaire switch. • Gigabit Ethernet networks

16 September 2008 17<br>17 1 & 10 Gbps

## **Merlin - Xeon E5472 Processor**

- Quad-core, Harpertown/Seaburg.
- 32kb Instruction Cache and 32kb Data Cache at L1 (per core).
- 6MB L2 cache per pair of cores.
- 1600 Mhz Front Side Bus.

## **Merlin - Software**

- Red Hat Enterprise Linux 5.
- PBS Pro Job Scheduler.
- Intel 10.1.015 Compilers.
- $\bullet\,$  Bull MPI 2.

## **CSEEM64T at Daresbury Lab**

- 32 Compute Nodes, each containing: – 2 x Xeon Dual-Core 5160 3.0Ghz Processors (4 cores per node). – 8GB Ram.
- Gigabit Ethernet Network.
- Infinipath Network.

## **CSEEM64T – Xeon 5160 Processor**

- Dual-Core, Woodcrest
- 32kb Instruction Cache and 32kb Data Cache at L1 (per core).
- 4MB L2 cache shared between both cores.
- 1333Mhz Front Side Bus

## **CSEEM64T - Software**

- Suse Linux 10.1
- Intel 10.1.015 Compilers
- Intel MPI 3.0
- Sun Grid Engine Job Scheduler

## **Further info:**

- Merlin:
	- http://www.cardiff.ac.uk/arcca/services/equi pment/intro-merlin.html
- CSEEM64T:

 http://www.cse.scitech.ac.uk/disco/cseem6 4t/cseem64t.shtml

### **Merlin (GigE) - Time breakdown - 44,957,696 particles - 128 cores**

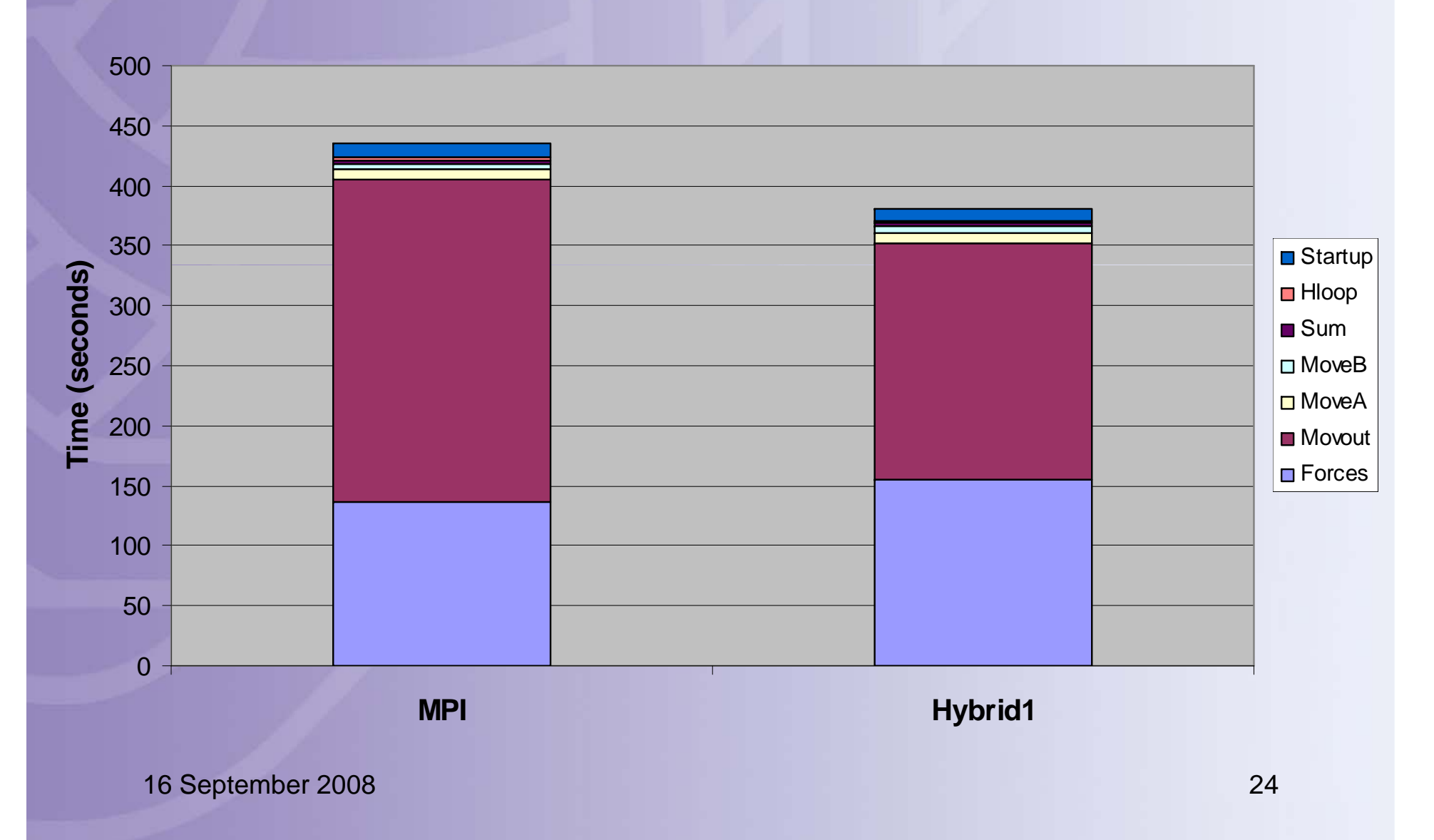

### **Merlin (GigE) - Time breakdown - 44,957,696 particles - 512 cores**

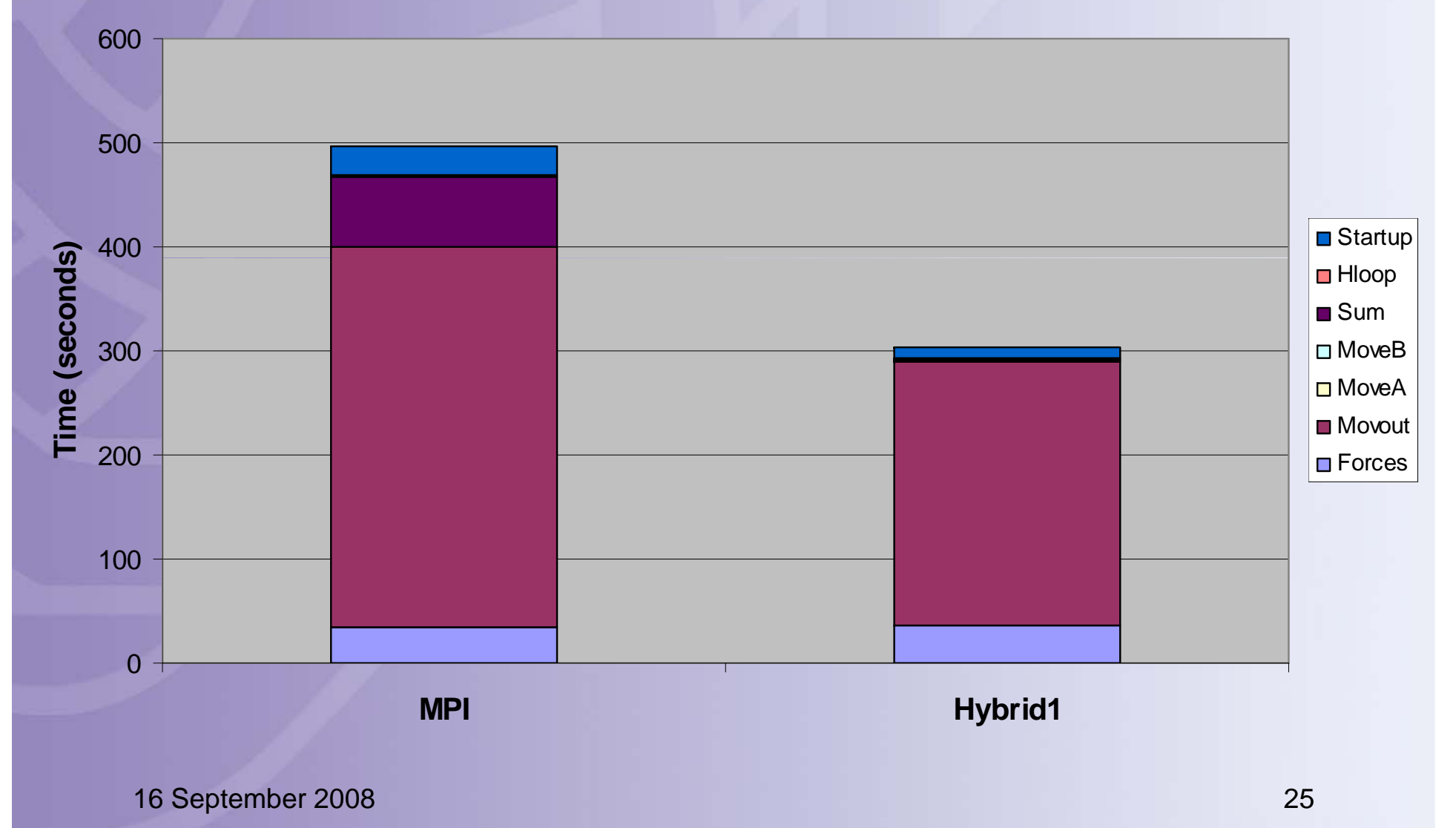

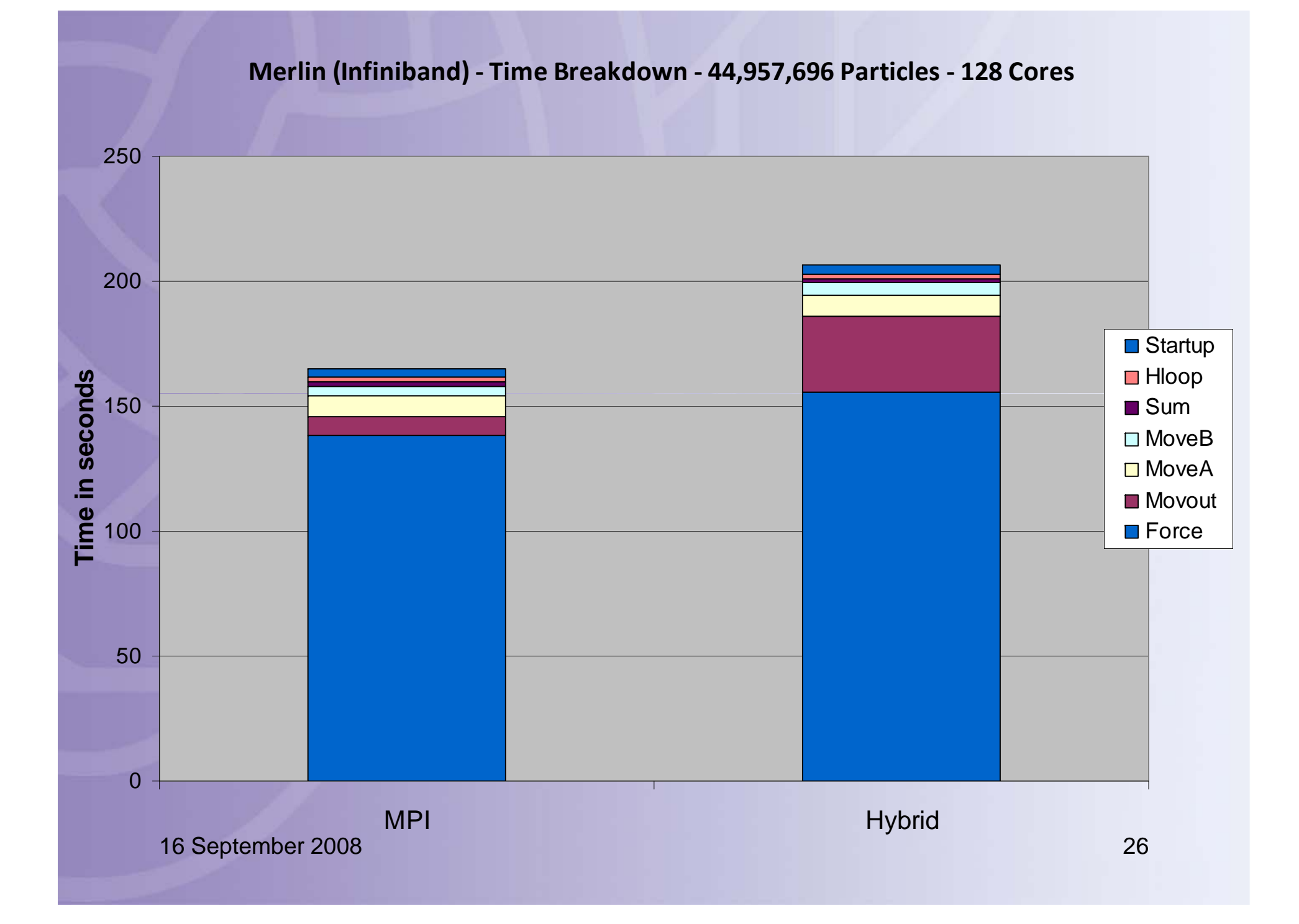

### **CSEEM64T - Time breakdown - 44,957,696 particles - 96 cores**

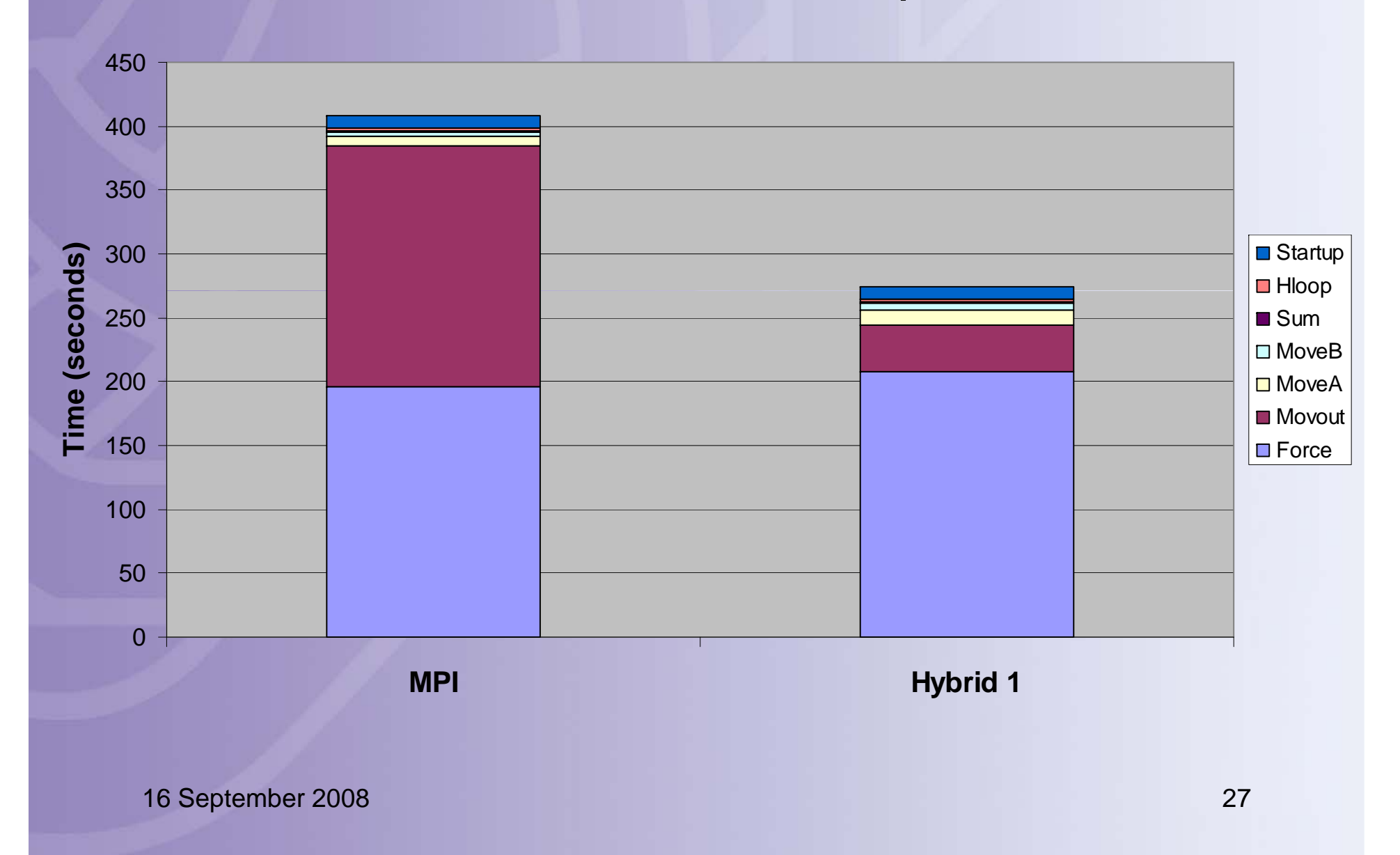

#### CSEEM64T - Time breakdown - 44,957,696 particles - 32 cores

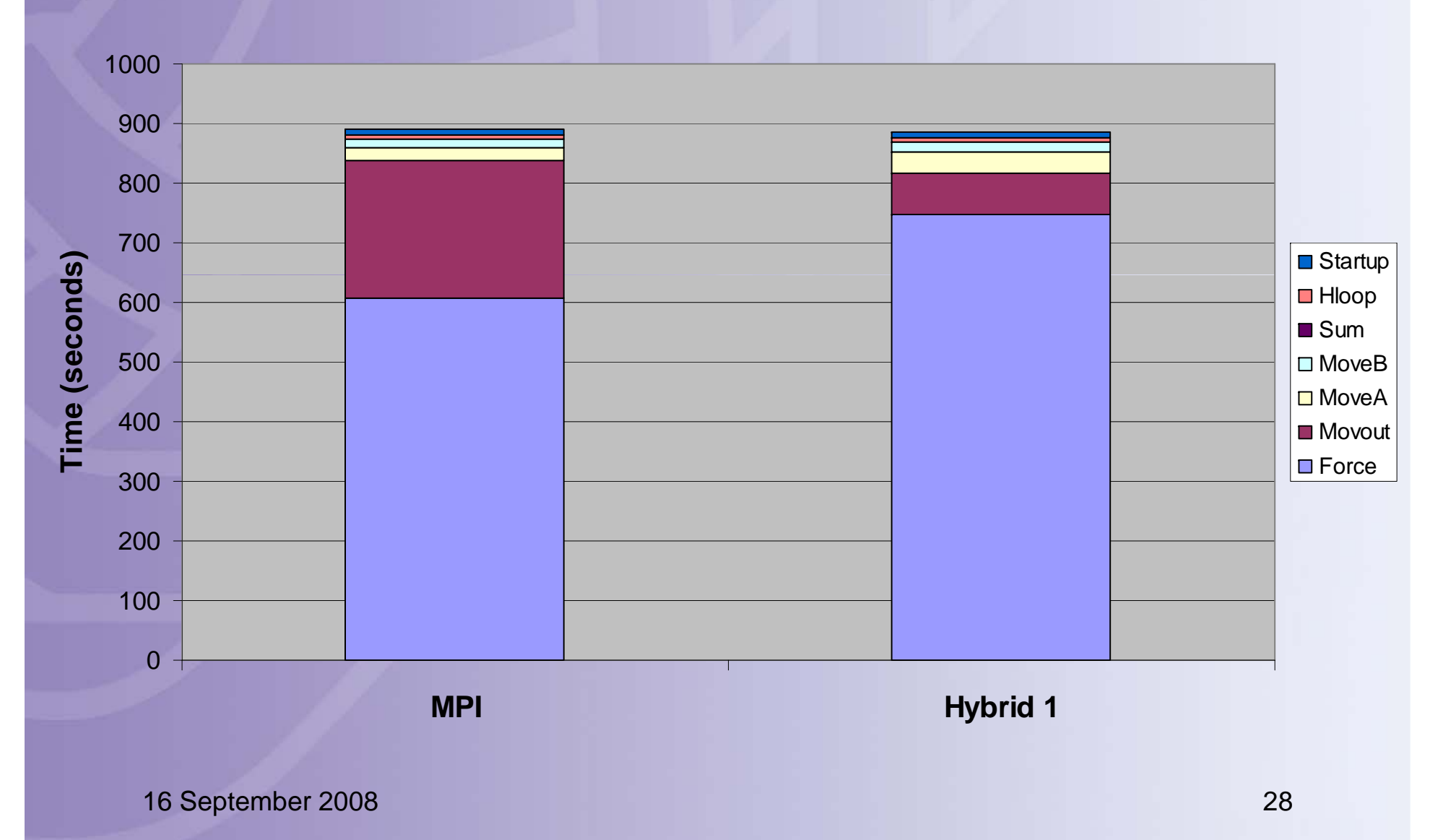

### **CSEEM64T (GigE) movout Times - 8,388,608 Particles**

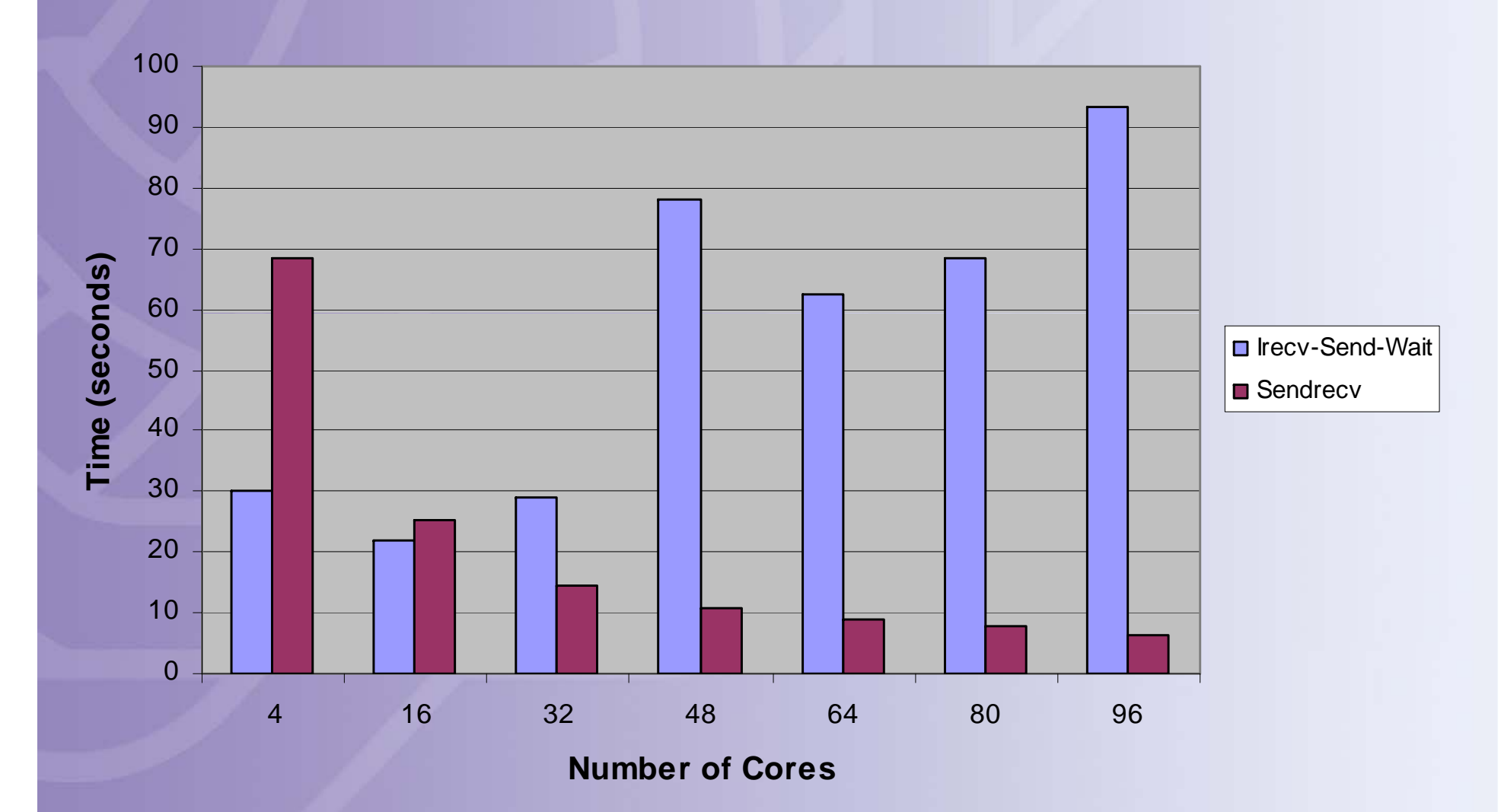

### **CSEEM64T (GigE) movout Times - 44,957,696 Particles**

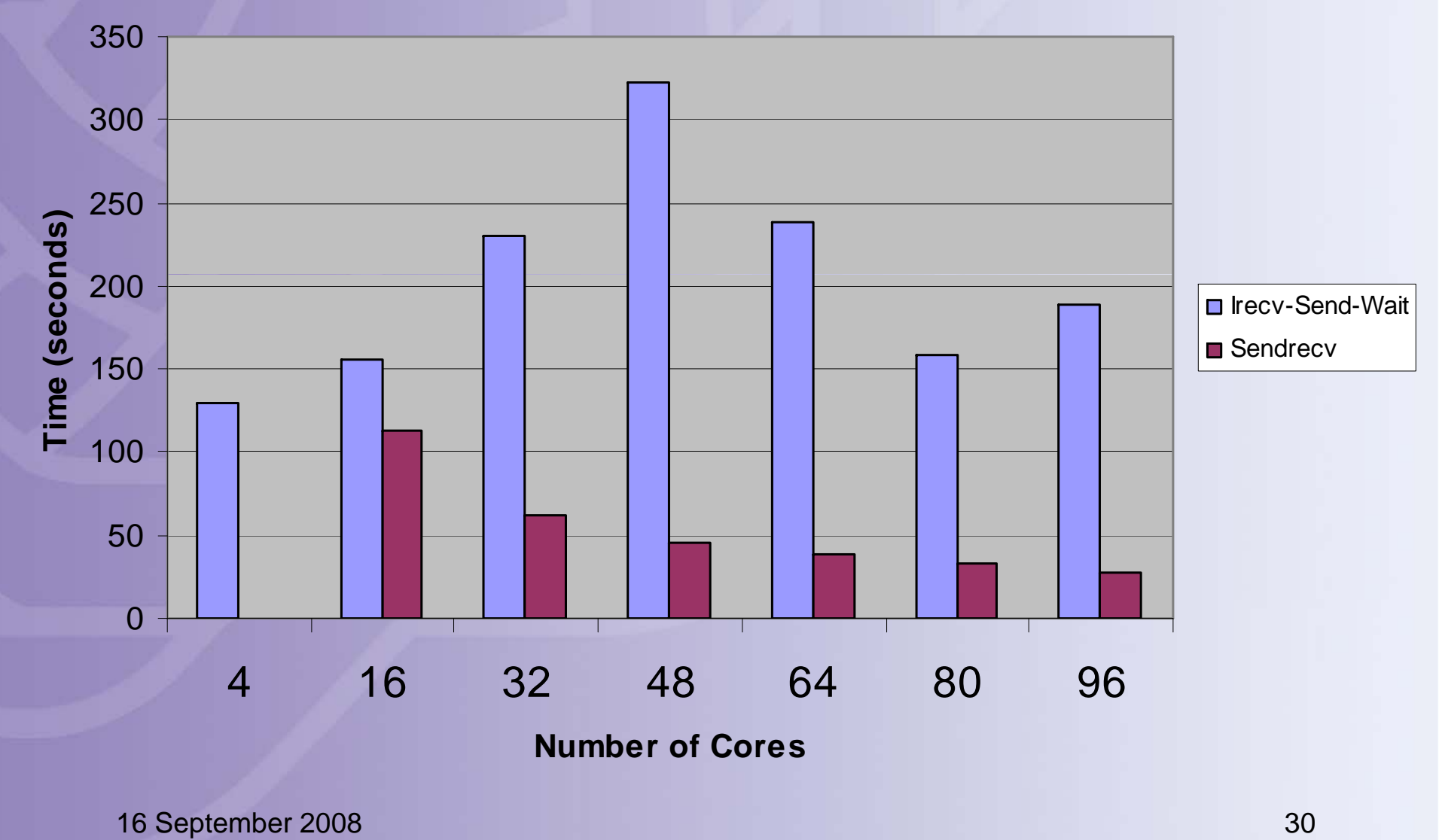

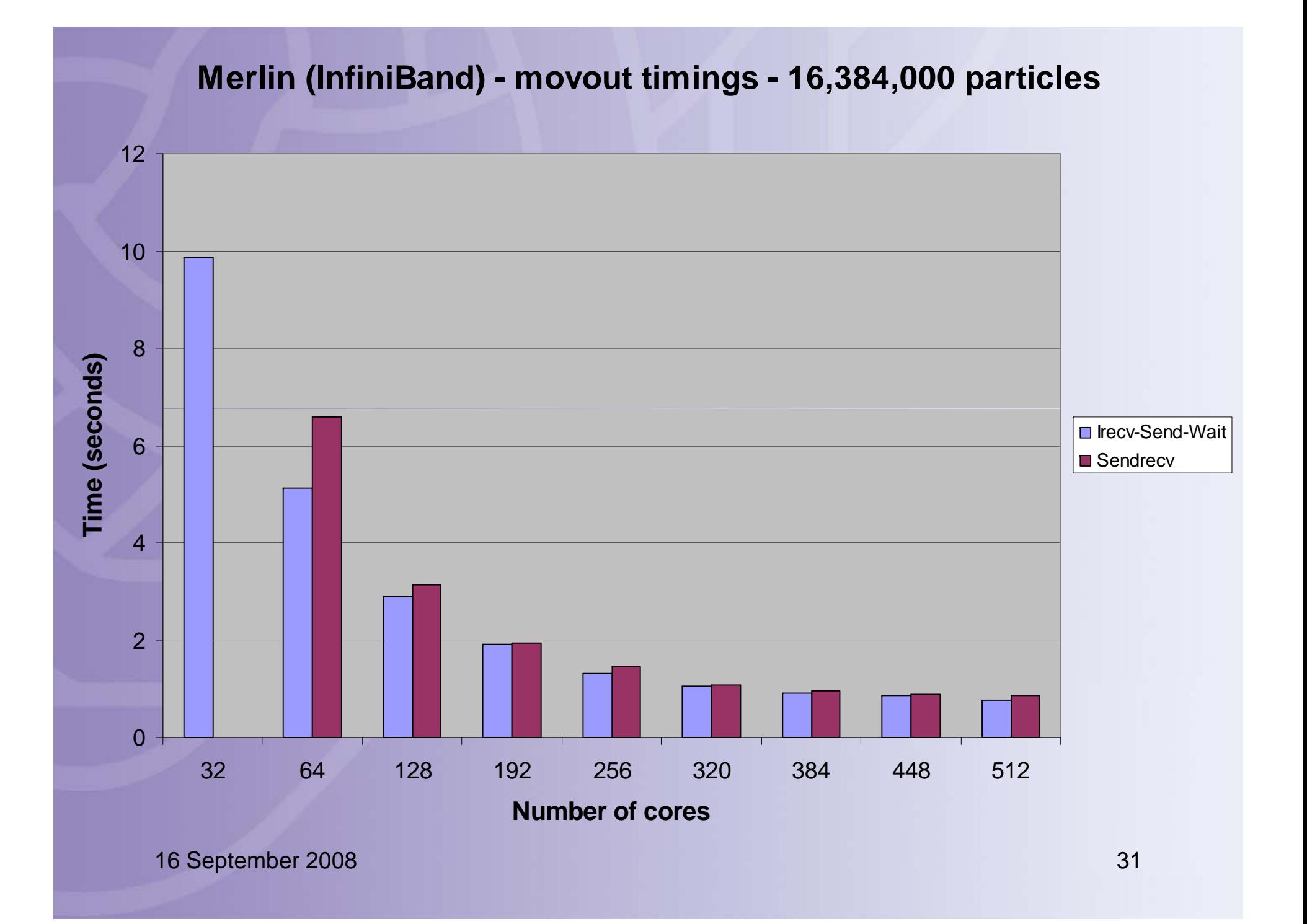

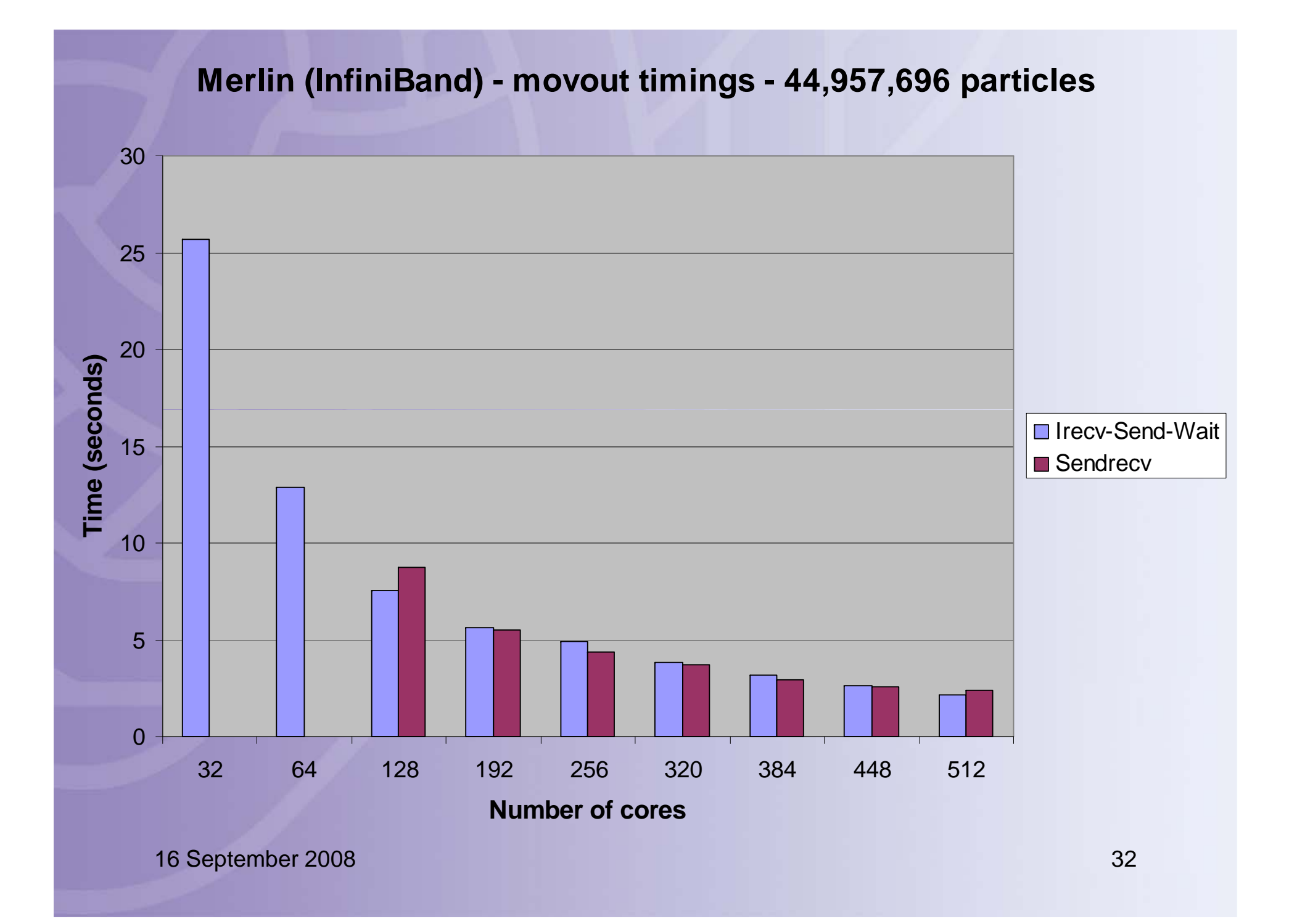

#### **Timings for 16 384 000 Particles 16,384,000**

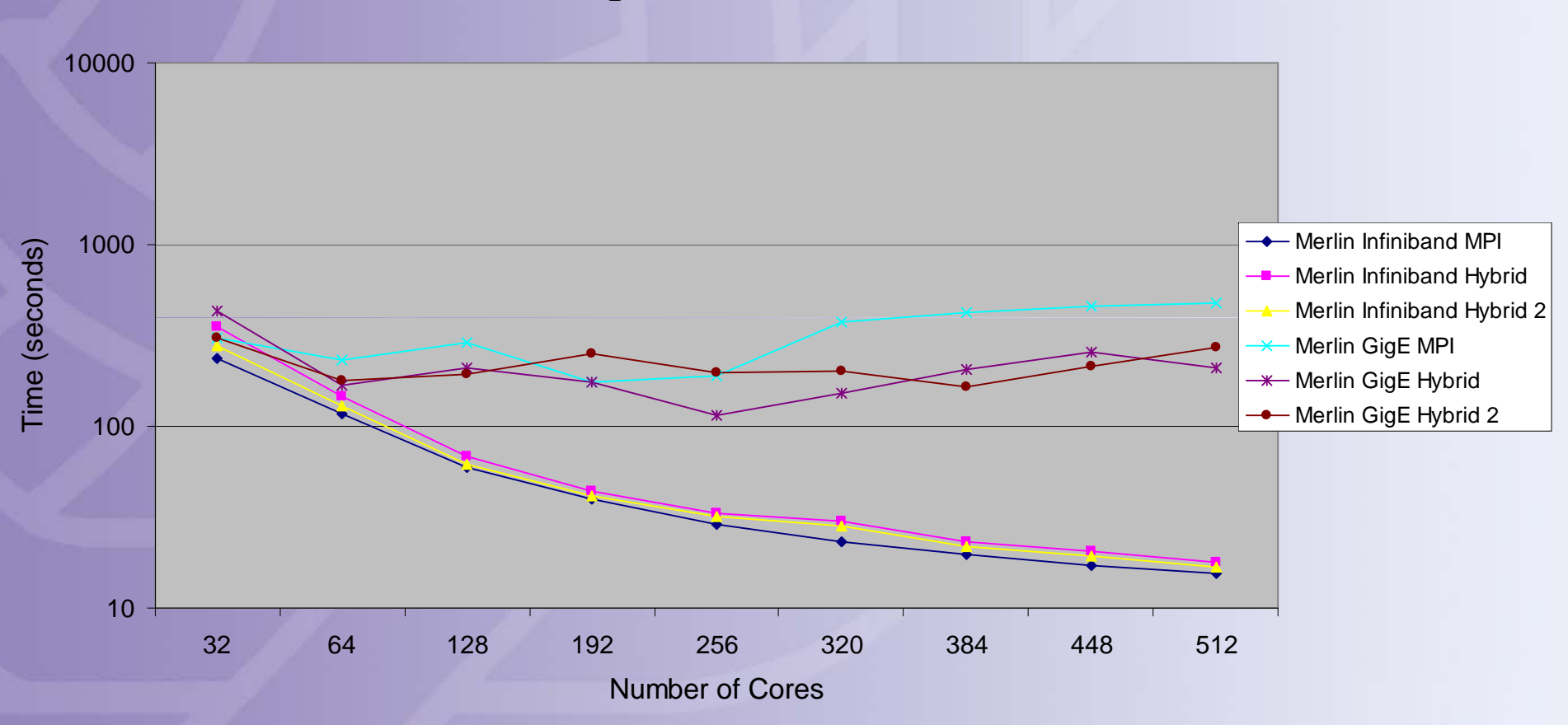

#### **Timings for 44,957,696 Particles**

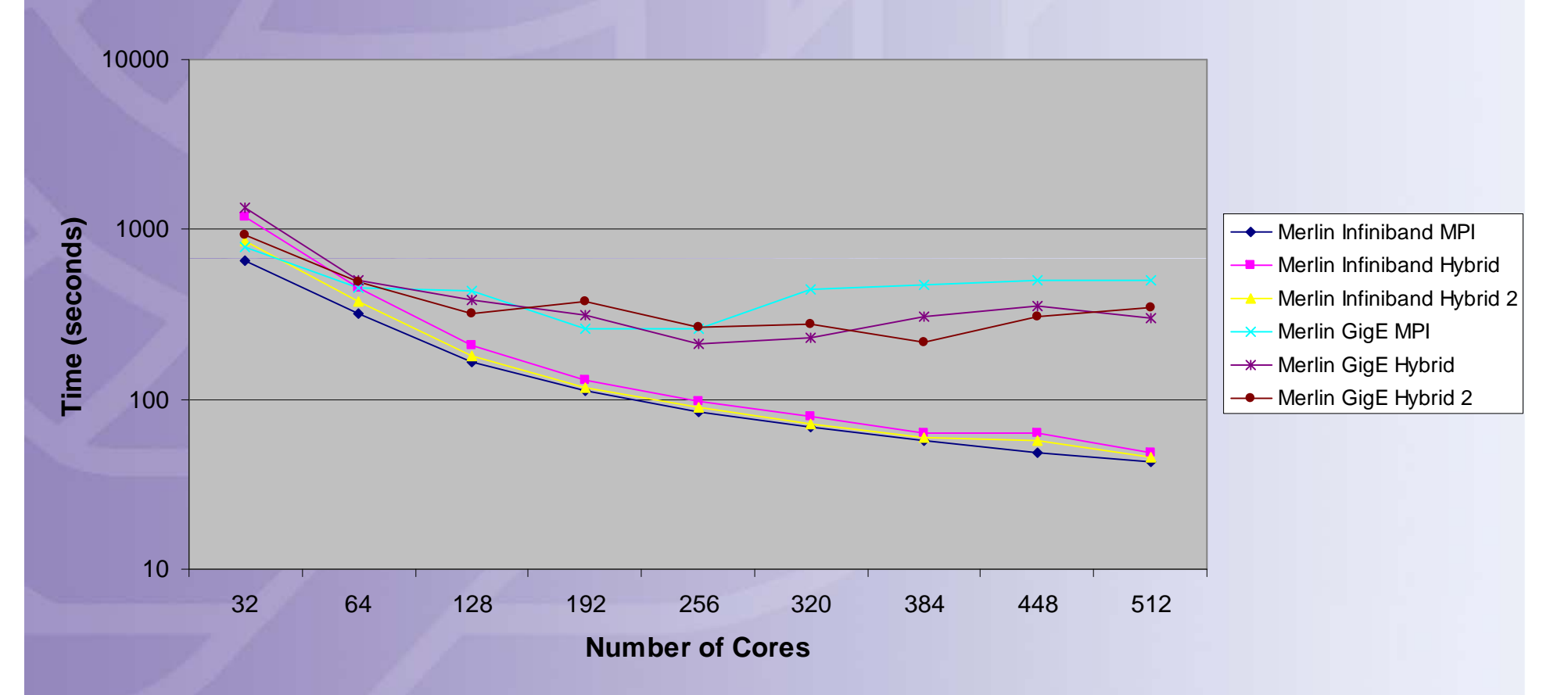

#### **CSEEM64T (GigE) - MPI sock vs ssm vs Hybrid - 44,957,696 particles**

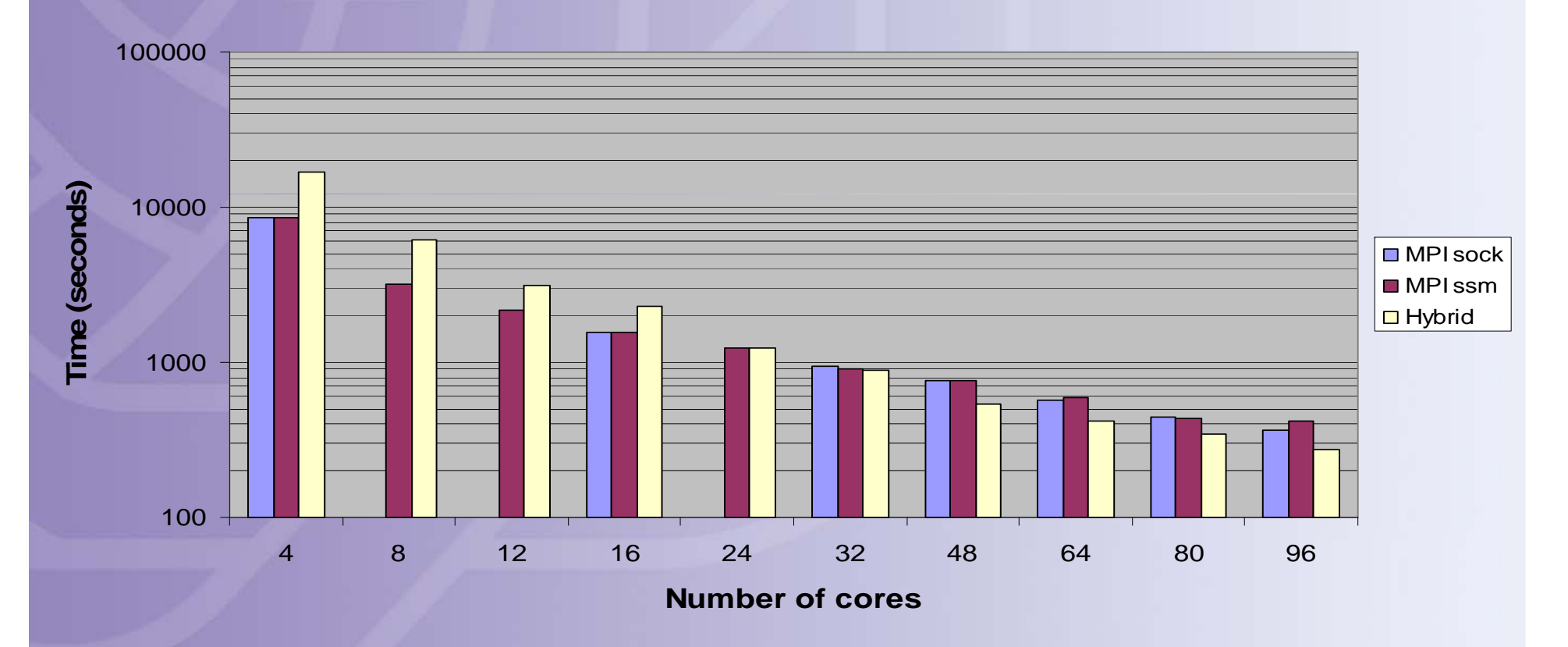

**CSEEM64T (GigE) - sock vs ssm - 44,957,696 particles**

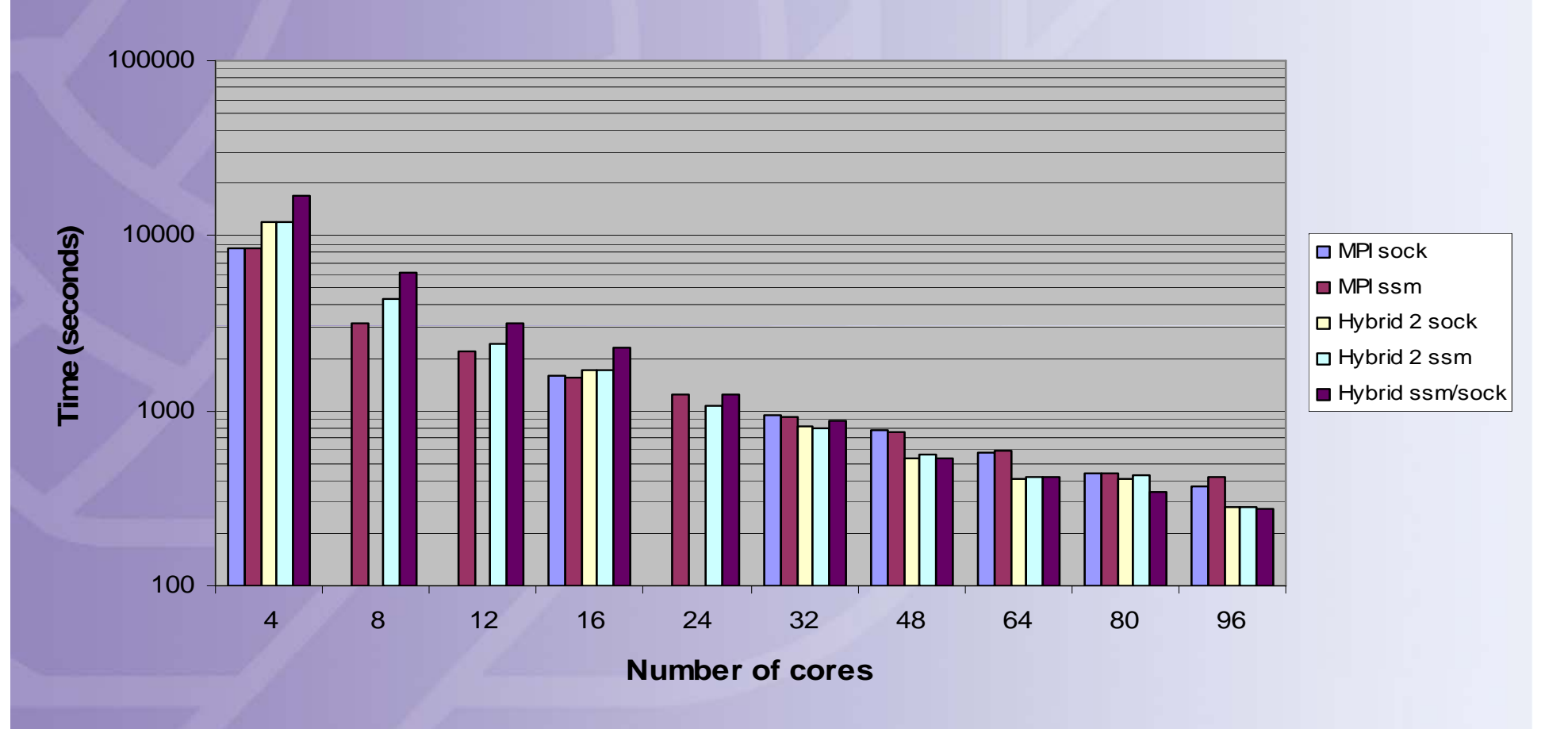

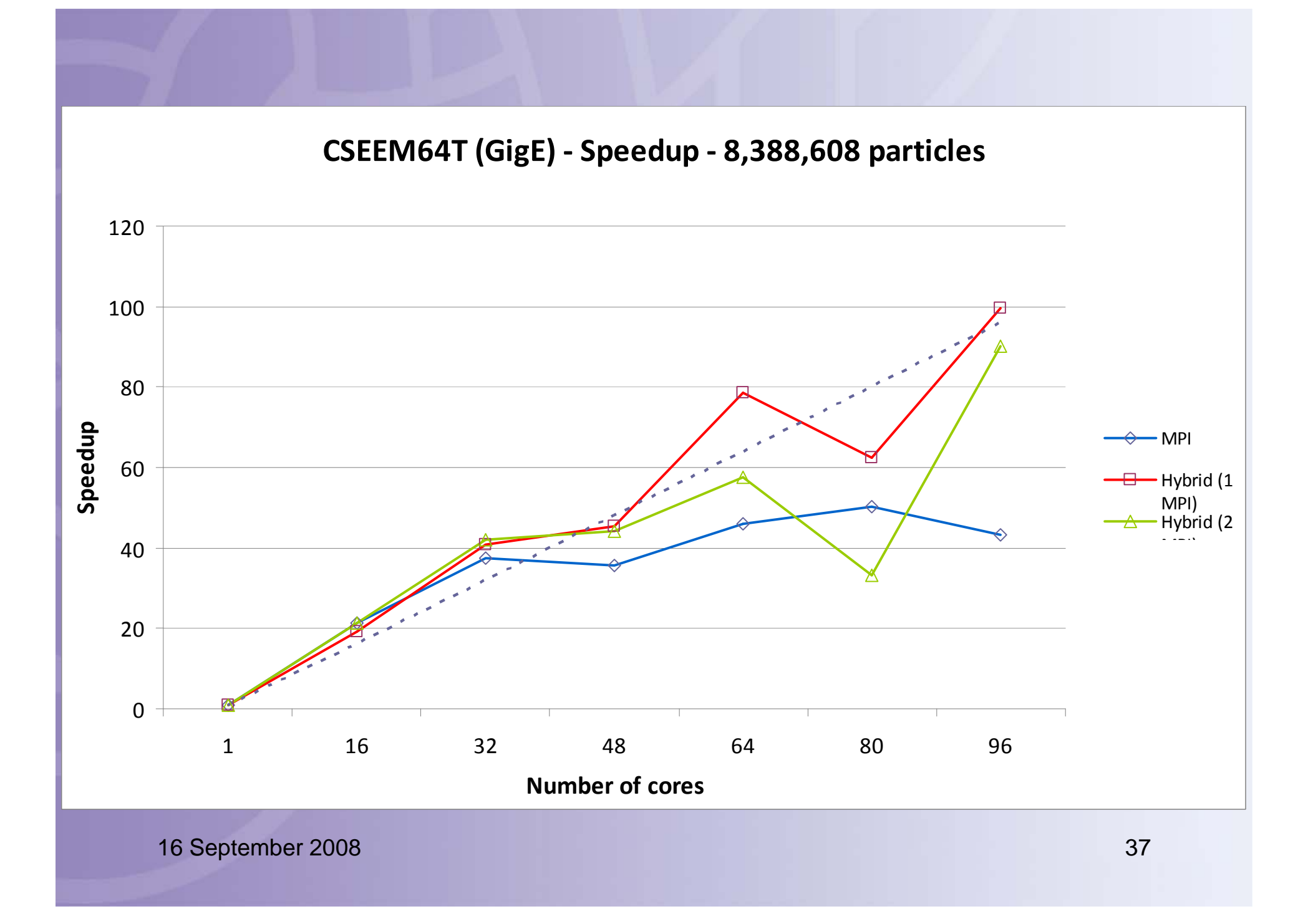

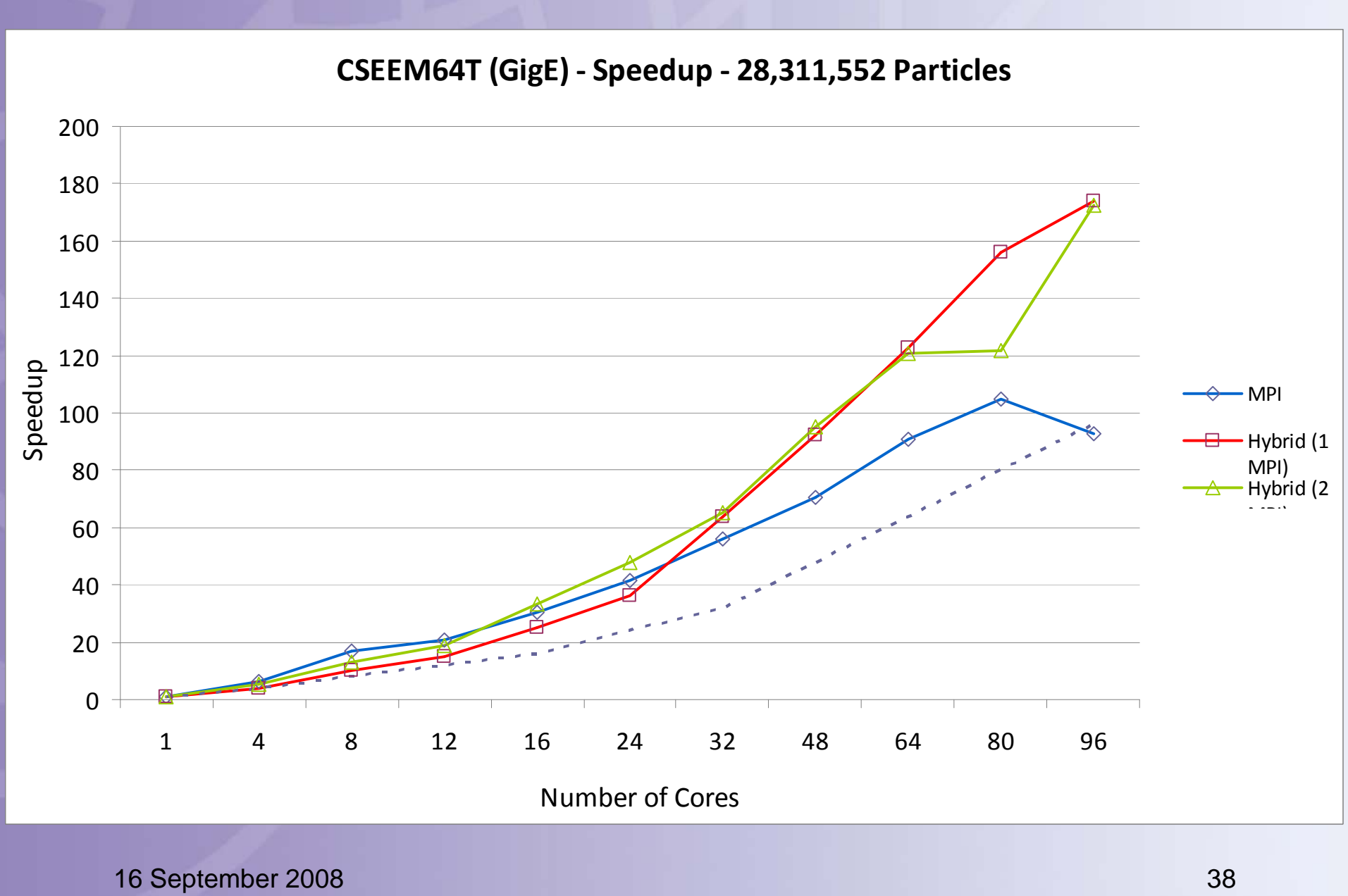

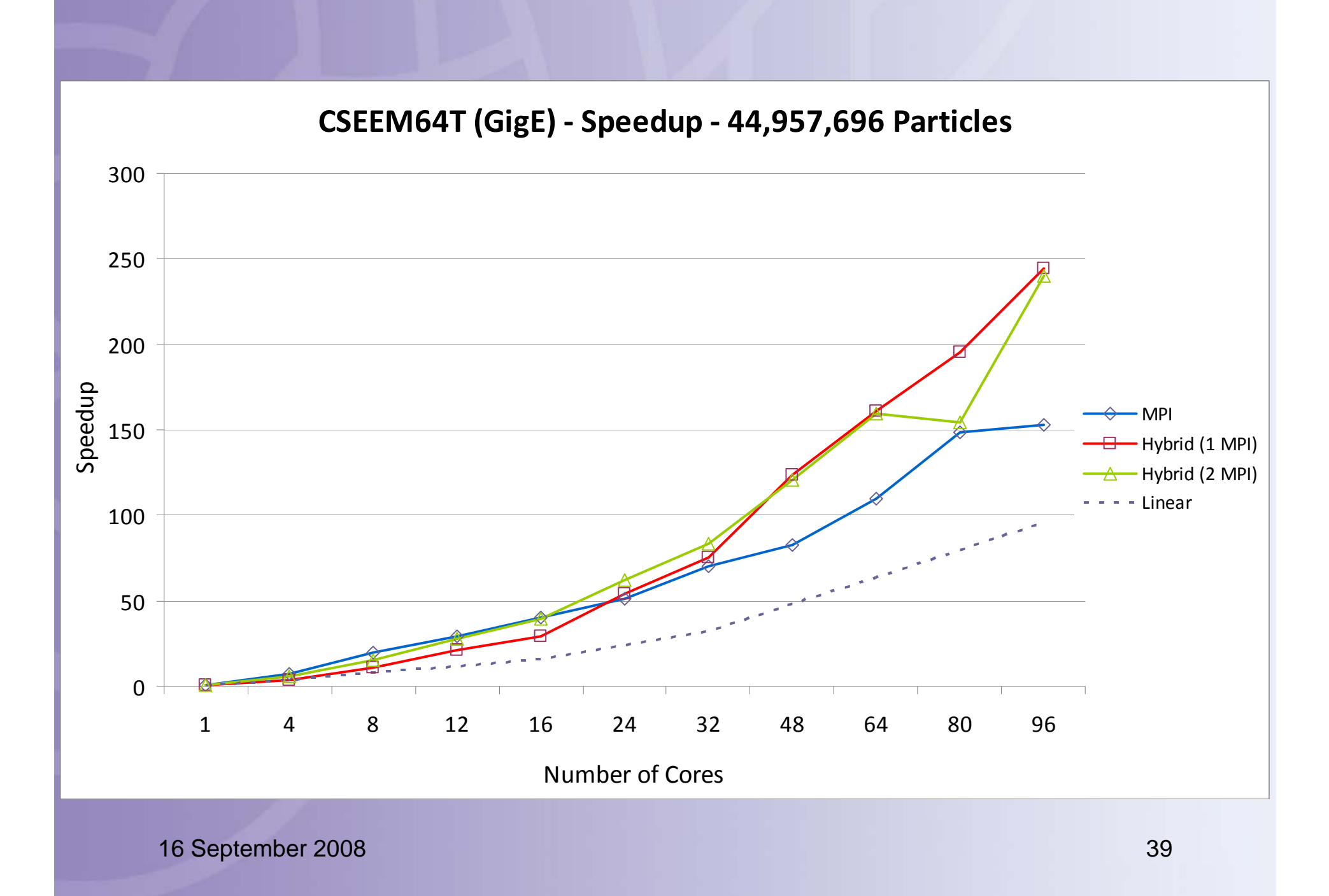

### **Merlin Infiniband - Speedup- 16,384,000 particles**

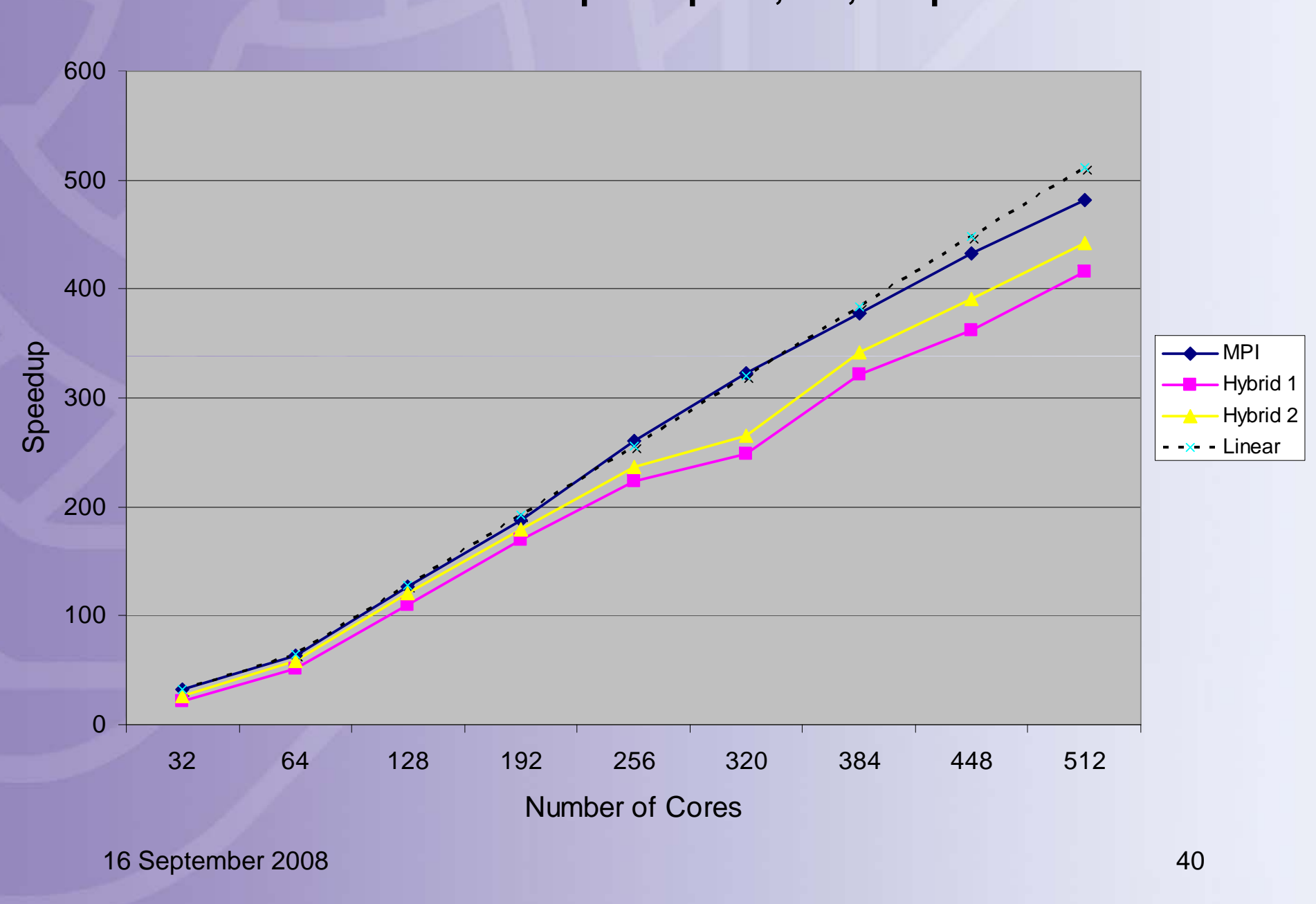

### **Merlin Infiniband - Speedup- 28,311,552 particles** 600 500 400  $\Omega$  , and the contract of the contract of the contract of the contract of the contract of the contract of the contract of the contract of the contract of the contract of the contract of the contract of the contract of th  $\longleftarrow$  MPI 200 300  $\frac{300}{60}$  300  $-x$  - Linear 100 0 32 64 128 192 256 320 384 448 512512 16 September 2008 41 Number of Cores

### **Merlin Infiniband - Speedup- 44,957,696 particles**

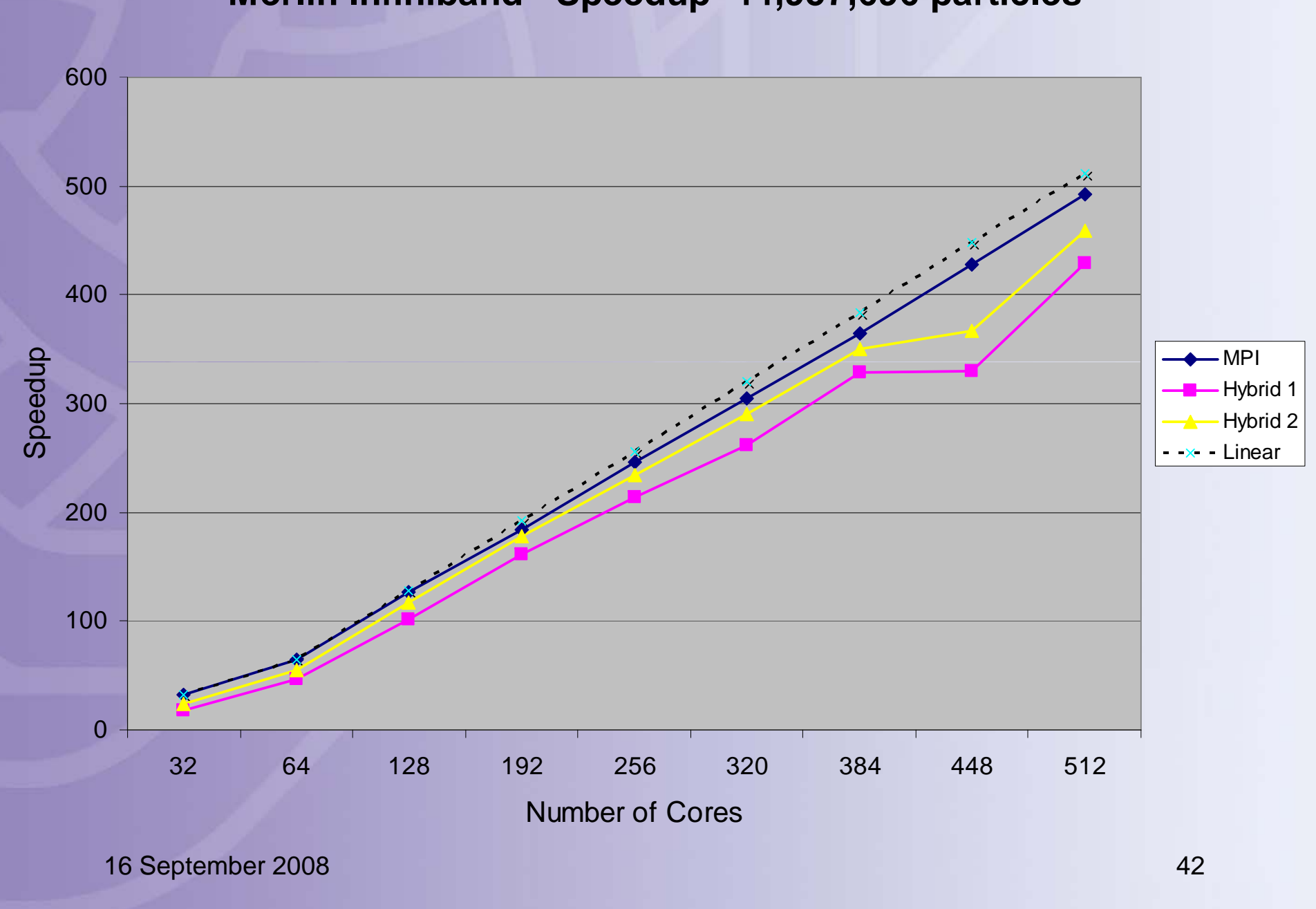

### **MPI Collectives - Allreduce**

### IMB -3.0 : Allreduce and de-populating the Nodes

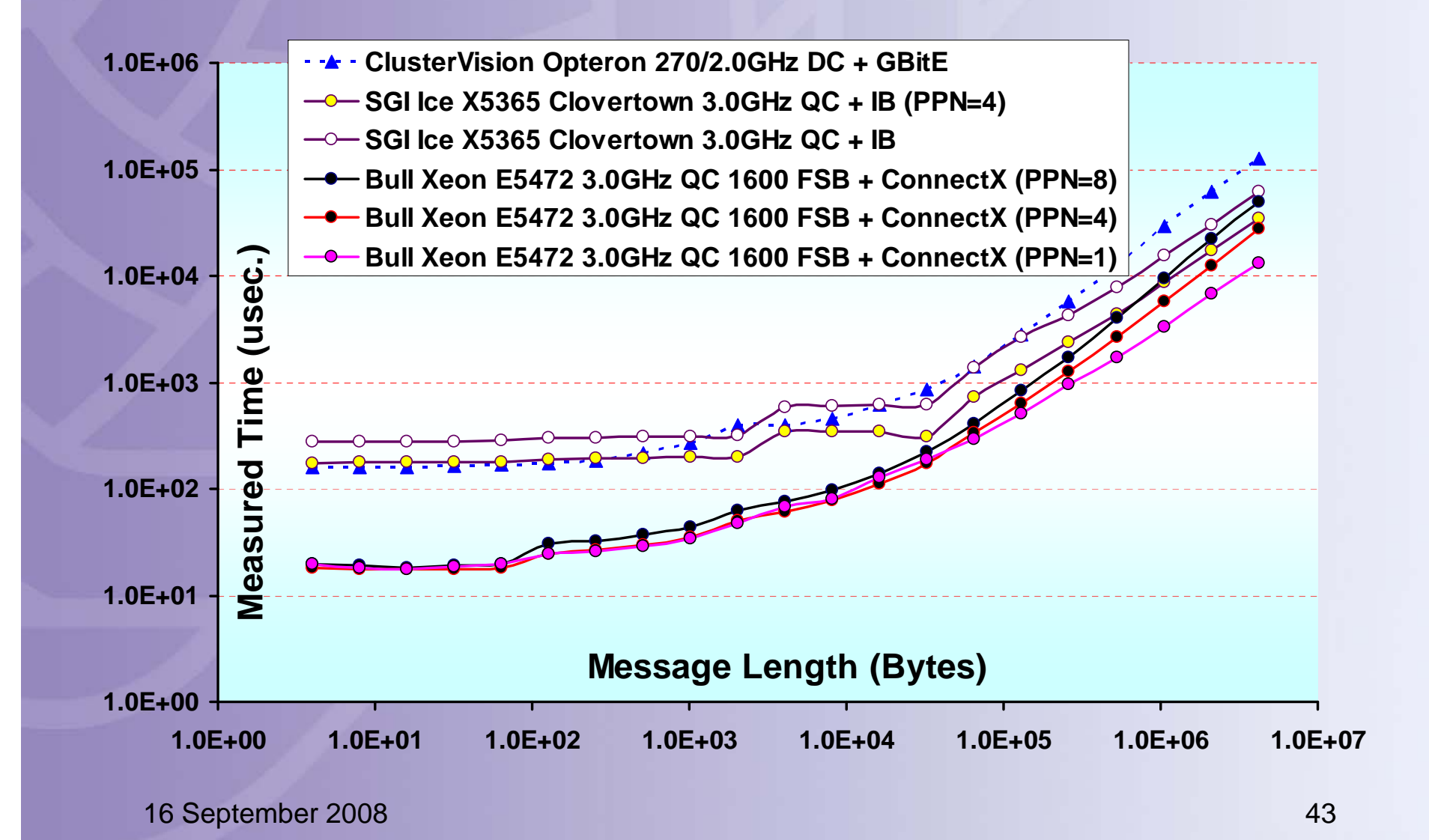

**Hybrid Codes - Materials Simulation.**  Plane Wave Methods: CASTEP, CPMD Direct minimisation of the total energy

$$
\psi_j^{\vec{k}}(\vec{r}) = \sum_{\vec{G}}^{(\vec{k}+\vec{G})^2 < E_{cut}} C_{j,\vec{G}}^{\vec{k}} e^{-i(\vec{k}+\vec{G}).\vec{r}}
$$

- •Pseudopotentials used to keep the no. of plane waves manageable
- $\bullet$ Large number of basis functions N~10<sup>6</sup> (especially for heavy atoms).

The plane wave expansion means that the bulk of the computation comprises large 3D Fast Fourier Transforms (FFTs) between real and momentum space.

- $\bullet$ These are distributed across the processors in various ways.
- 16 September 2008 44  $\bullet$ FFT routines are optimized for the cache size of the CPU.

#### **Hybrid Programming** - CPMD

- • Developed at IBM Zurich from the original Car-Parrinello Code in 1993(www.cpmd.org); Hutter & Curioni
	- Different strategies are followed in parallel implementations of plane-wave / pseudo-potential codes. Parallelization of CPMD was done on different levels. The central parallelization is based on a distributed-memory coarse-grain algorithm that is a compromise between load balancing, memory distribution and parallel efficiency.
	- In addition to the basic scheme, a fine-grain shared-memory parallelization was implemented. Parallelization on the loop level is achieved by using OpenMP compiler directives and multi threaded libraries (BLAS and FFT) if available.
	- The two parallelization methods are independent and can be mixed. This yields good performance on distributed computers 16 September 2008 45 with shared memory nodes and several thousands of CPUs..

## **Future Work**

- Complete set of timings runs for CSEEM64T with InfiniPath
- Extend timing results to more nodes.
- More analysis of hybrid MD code would like to develop a better understanding of performance.
- Apply similar techniques to Molpro  $-$  a Quantum Chemistry code with sections that may benefit from hybrid parallelism.

## **Conclusion**

- Research is focused on improving performance of real world scientific codes.
	- – Hybrid shared memory and message passing programming.
- Previous work has been done on this, but not with modern multi-core clustered hardware.
- Initial results show there may be a benefit to using hybrid programming in certain cases.
- Need to extend initial results to other Computational chemistry codes.

## **Acknowledgments**

- It is a pleasure to acknowledgment the followin g:
	- Prof Peter Knowles
	- $-$  Funding from the EPSRC: EP/C007832/1

# **Any Questions?**

16 September 2008 49